### **APNIC Member's Training Course**

Internet Resource Management Essentials 15th August, 2008 Kathmandu, Nepal

In conjunction with SANOG12

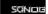

### Introduction

- Presenters
  - George Kuo
    - Member Service Manager
    - <george@apnic.net>
  - Kapil Chawla
    - Training Officer (South Asia Liaison)
    - · <kapil@apnic.net>
  - Sunny Chendi
    - External Relations Manager
    - <sunny@apnic.net>
  - Miwa Fujii
    - Training Officer (Research and Development)
    - <miwa@apnic.net>

### Assumptions & Objectives

### **Assumptions**

- Are current or prospective APNIC member
- Have not submitted many requests
- Are not familiar / up-todate with policies
- Are not familiar with procedures

### **Objectives**

- Teach members how to request resources from APNIC
- Keep membership upto-date with latest policies
- Liaise with members
  - © Faces behind the emails

### Overview

- IRMe
  - Introduction to APNIC
  - APNIC community & policy development
  - APNIC meetings
  - APNIC policies allocation and assignment
  - APNIC policy update
  - APNIC procedures IPv4, 2<sup>nd</sup> Opinion Request Form
  - APNIC policy and procedures IPv6
    APNIC policy and procedures ASN

  - APNIC Whois database recap
  - Privacy of customer assignment - MyAPNIC
  - IPv4 unallocated address space exhaustion

  - Current policy discussion
     APNIC procedures reverse DNS
  - APNIC statistics

### Introduction to APNIC

Asia Pacific Network Information Centre

### What is APNIC?

- · Regional Internet Registry (RIR) for the Asia Pacific region
  - One of five RIPs currently operating around the world
     Non-profit, membership organisation
     Open participation, democratic, bottom-up processes

  - Responsible for distributing Internet resources throughout the AP region
- Industry self-regulatory body

   Consensus-based, open, and transparent decision 
   making and policy development
- · Meetings and mailing lists
  - Open to anyone
  - http://www.apnic.net/meetings/26/index.html
  - http://www.apnic.net/community/lists/index.html

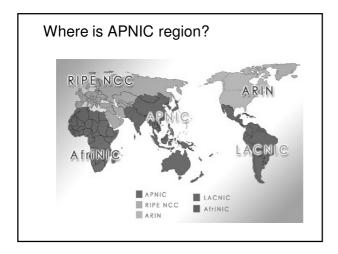

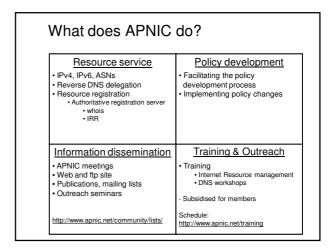

### APNIC is NOT

- A network operator
  - Does not provide networking services
     Works closely with APRICOT forum
- · A standards body
  - Does not develop technical standards
    - Works within IETF in relevant areas (IPv6 etc)
- A domain name registry or registrar
  - Will refer queries to relevant parties

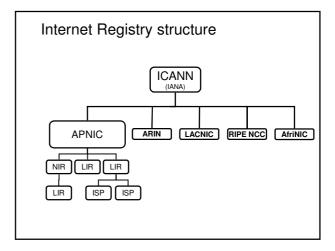

## Global policy coordination RIPE NCC AfriNIC APNIC NRO LACNIC The main aims of the NRO: To protect the unallocated number resource pool To promote and protect the bottom-up policy development process To facilitate the joint coordination of activities e.g., engineering projects To act as a focal point for Internet community input into the RIR system

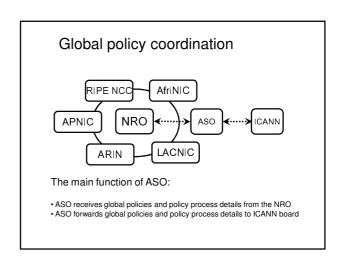

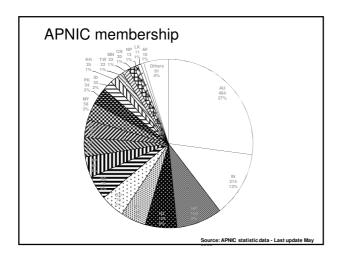

## Questions?

APNIC Community & Policy Development

### What is the APNIC community?

- Open forum in the Asia Pacific

   Open to any interested parties
- Voluntary participation
- Decisions made based on consensus
- Public meetings
- · Mailing lists
  - web archived
- A voice in regional Internet operations through participation in APNIC activities

## You are part of APNIC community! • Open forum in the Asia Pacific – Open to any interested parties Global Internet Community APNIC Internet Community APNIC Members IETF APNIC Members INDICATION INCLUDING INCLUDING INCL

- A voice in regional Internet operations through participation in APNIC

### Policy development

- Industry self-regulatory process
  - Policy is developed by the AP Internet community to suit needs of region
  - Facilitated by RIR staff
- Policy implementation
  - APNIC shares with its members and their customers a collective responsibility
    - RIR process
    - ISPs and other affected parties

### Participation in policy development

- · Why should I bother?
  - Responsibility as an APNIC member
    - To be aware of the current policies for managing address space allocated to you
  - Business reasons
    - · Policies affect your business operating environment and are constantly changing
    - · Ensure your 'needs' are met
  - Educational
    - · Learn and share experiences
    - · Stay abreast with 'best practices' in the Internet

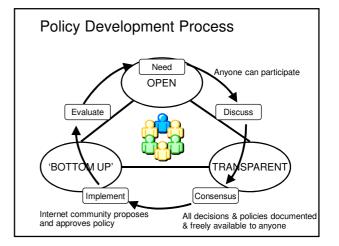

### The policy development process

Need Discuss Consensus Implement

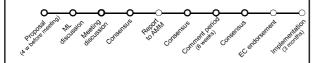

You can participate! More information about policy development can be found at:

### How to make your voice heard

- · Contribute on the public mailing lists
  - http://www.apnic.net/community/lists/index.html
- Attend meetings
  - Or send a representative
  - -Watch webcast (video streaming) from the meeting web site
  - Read live transcripts from the meeting web site
  - And express your opinion via Jabber chat
- Give feedback
  - Training or seminar events

### **APNIC** meetings

### Next meetings

- APNIC 26
  - Christchurch, New Zealand
  - 25 29 August 2008
- APNIC 27
  - Held in conjunction with APRICOT 2009
  - Manila, Philippines
  - 18 27 February 2009
- APNIC 28
- Beijing, China 24 28 August 2009 APNIC 29
- - Held in conjunction with APRICOT 2010
  - Kuala Lumpur, Malaysia
  - 24 Feb 5 Mar 2010

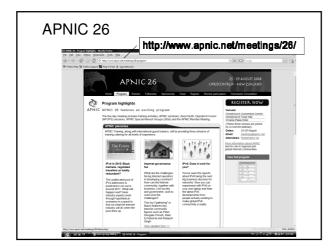

### **APNIC** meetings

Participate remotely

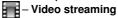

 Selected sessions are video streamed live via unicast and multicast

### Audio streaming

 For users with lower bandwidth follow live audio streamed in MP3 format

### Live transcripts

• Live transcripts of selected sessions available via Jabber and web browsers

### Ψ<sub>Psi</sub> – Jabber chat

 Jabber chat rooms give people around the world the chance to participate in meeting sessions in near real time

### Sponsorship invite for APNIC 26 and 27

- Aim
  - Reduce delegate costs (important for developing economies in region)
- Benefits
  - Promote products and services to international audience
- Align brand with a credible forum
- · Sponsorship opportunities
  - Social events
  - Exhibition booths
  - Day sponsorship
  - Training program sponsorship
  - Webcast
- Fellowships
- Contact
  - meetings@apnic.net

### **APNIC** policies

## Internet registry allocation and assignment

Policies

### Allocation and assignment

### Allocation

- "A block of address space held by an IR (or downstream ISP) for subsequent allocation or assignment"
  - Not yet used to address any networks

### <u>Assignment</u>

- "A block of address space used to address an operational network"
  - May be provided to LIR customers, or used for an LIR's infrastructure ('self-assignment')

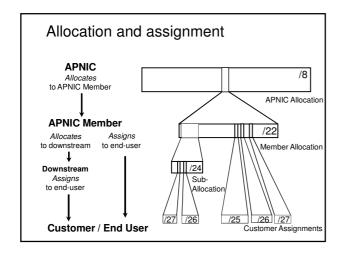

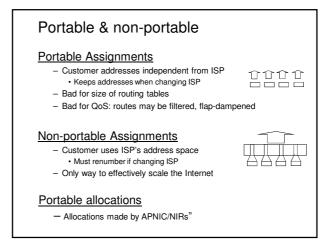

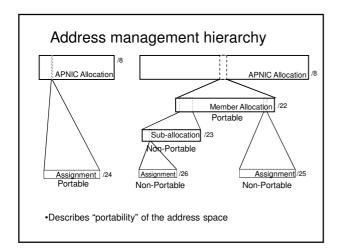

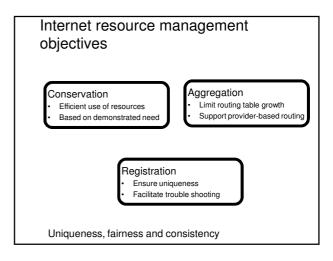

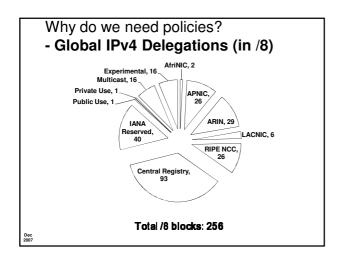

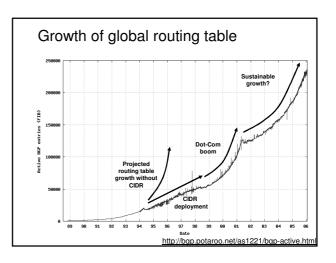

### APNIC policy environment

### "IP addresses not freehold property"

- Assignments & allocations on license basis
  - Addresses cannot be bought or sold
  - Internet resources are public resources
  - 'Ownership' is contrary to management goals

### "Confidentiality & security"

- APNIC to observe and protect trust relationship
  - · Non-disclosure agreement signed by staff

### APNIC allocation policies

- Aggregation of allocation
  - Provider responsible for aggregation
  - Customer assignments /sub-allocations must be non-portable
- · Allocations based on demonstrated need
  - Detailed documentation required
    - · All address space held to be declared
  - Address space to be obtained from one source
    - · routing considerations may apply
  - Stockpiling not permitted

### Initial IPv4 allocation

- prop-053: Changing minimum IPv4 allocation size to /22
  - Implemented on 4th August 2008
  - The minimum allocation size has been reduced to /22
  - Two of the criteria for an initial allocation have been updated to show:
    - An LIR must have used a /24 from their upstream provider or demonstrate an immediate need for a /24
    - An LIR must demonstrate a detailed plan for use of a /23 within a year

### prop-53

- prop-053: Changing minimum IPv4 allocation size to /22
- · Initial allocation criteria be changed
  - From
    - Initial allocation size /21
  - -To
    - Initial allocation size /22
- Implemented on 4th August 2008

### APNIC allocation policies

- Transfer of address space
  - Not automatically recognised
    - Return unused address space to appropriate IR
- Effects of mergers, acquisitions & takeovers
  - -Will require contact with IR (APNIC)
    - · contact details may change
    - new agreement may be required
  - May require re-examination of allocations
    - requirement depends on new network structure

### Address assignment policies

- Assignments based on requirements
  - Demonstrated through detailed documentation
  - Assignment should maximise utilisation
     minimise wastage
- Classless assignments
  - showing use of VLSM
- · Size of allocation
  - Sufficient for up to 12 months requirement

### Portable assignments

- · Small multihoming assignment policy
  - For (small) organisations who require a portable assignment for multi-homing purposes

- 1a. Applicants currently multihomed
- OR
  1b. Demonstrate a plan to multihome within 1 month
- 2. Agree to renumber out of previously assigned space

Demonstrate need to use 25% of requested space immediately and 50% within 1 year

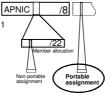

### Policy for IXP assignments

- Criteria
  - -3 or more peers
  - Demonstrate "open peering policy"
- APNIC has a reserved block of space from which to make IXP assignments

### Sub-allocations

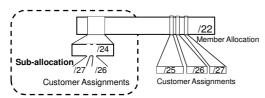

- · No max or min size
  - Max 1 year requirement
- Assignment Window & 2<sup>nd</sup> Opinion applies
  - to both sub-allocation & assignments
    - Sub-allocation holders don't need to send in 2<sup>nd</sup> opinions

### Sub-allocation guidelines

- · Sub-allocate cautiously
  - Seek APNIC advice if in doubt
  - If customer requirements meet min allocation criteria:
    - Customers should approach APNIC for portable allocation
- Efficient assignments
  - LIRs responsible for overall utilisation
    - Sub-allocation holders need to make efficient assignments
- Database registration
  - Sub-allocations & assignments to be registered in the

### Portable critical infrastructure assignments

- · What is Critical Internet Infrastructure?
  - Domain registry infrastructure
    - · Root DNS operators, gTLD operators, ccTLD operators
  - Address Registry Infrastructure
    - RIRs & NIRs
    - IANA
- · Why a specific policy?
  - Protect stability of core Internet function
- · Assignment sizes:
  - IPv4:/24
  - IPv6:/32

### Supporting historical resource transfer

- Bring historical resource registrations into the current policy framework
  - Allow transfers of historical resources to **APNIC** members
    - the recipient of the transfer must be an APNIC members
    - no technical review or approval
    - · historical resource holder must be verified
    - resources will then be considered "current"
- Address space subject to current policy framework
- We will talk this topic in more details later

### APNIC policy update

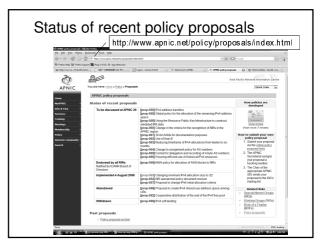

### prop-53

- prop-053: Changing minimum IPv4 allocation size to /22
- Initial allocation criteria be changed
  - From
    - Initial allocation size /21
  - -To
    - Initial allocation size /22
- Implemented on 4th August 2008

### prop-57

- Proposal to change IPv6 initial allocation criteria
  - Proposed by the JPNIC community
  - to remove barrier from current IPv6 initial allocation criteria
  - Adding one condition
    - Current LIRs with IPv4 allocations to receive IPv6 initial allocations without a plan for 200 assignments
    - · See next slide for more details
- · Current status
  - Implemented on 4th August 2008

### prop-57

- · Initial allocation criteria be changed
  - From
    - Have a plan for making at least 200 assignments to other organizations within two years.
  - To
    - Have a plan for making at least 200 assignments to other organizations within two years;
    - Be an existing LIR with IPv4 allocations from an RIR/NIR which makes IPv6 assignments and/or sub-allocations to other organizations and announces the allocation in the inter-domain routing system within two years.

### **APNIC** procedures

Ongoing request from

### ISP address request

- Hostmaster Administrivia
- members only
- -<hostmaster@apnic.net> mailbox filtered
  - Requires member account name
    - Subject: IP Address Request [CONNECT-AU]
- Ticketing system
  - Every request is assigned a ticket
    - Please keep # in subject line of email eg. [APNIC #14122] [CHINANET-CN]
- · New staff at ISP
  - Require an 'introduction' to APNIC
    - To ensure confidentiality

### ISP address request - Overview

- Contact Details
- Network Information
- Existing Customer Network Information
- Existing Infrastructure Network Information
- Future Network Plan
- Additional Information

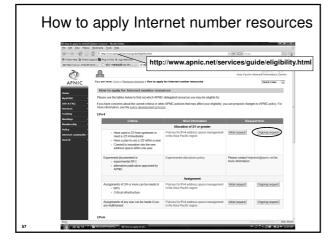

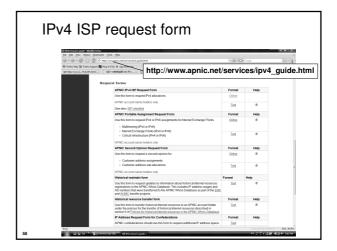

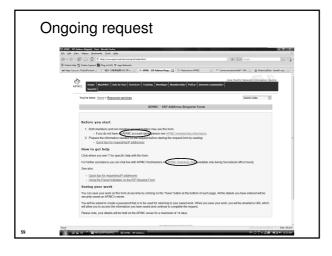

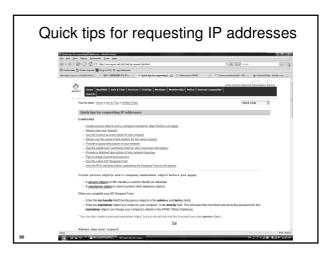

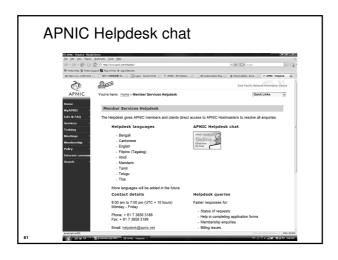

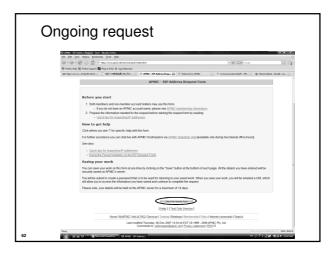

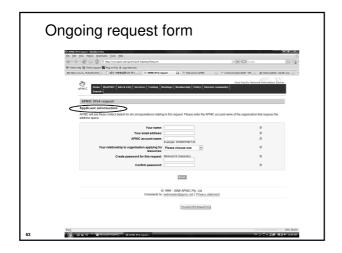

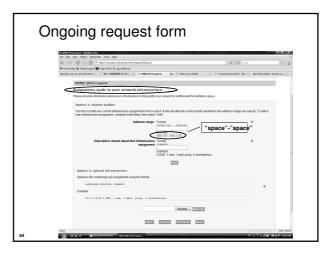

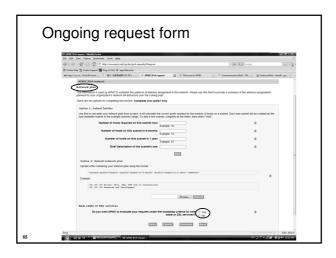

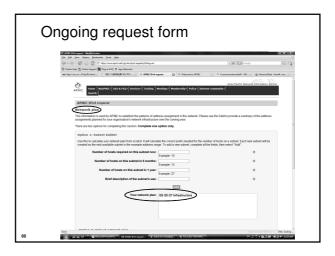

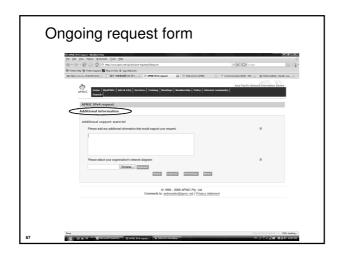

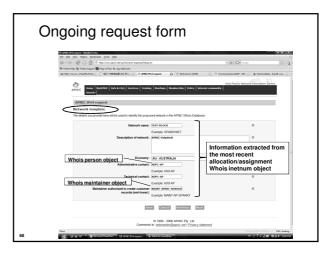

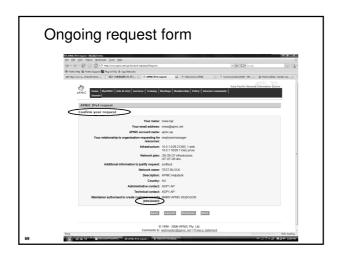

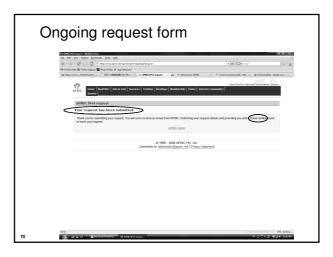

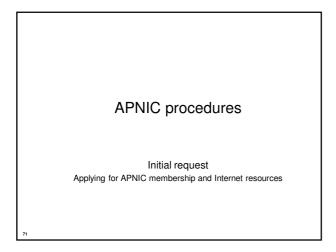

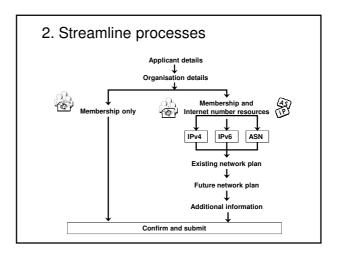

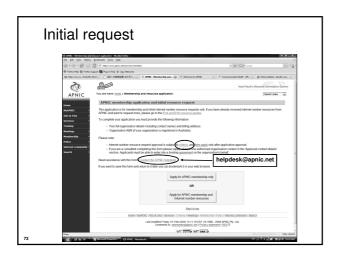

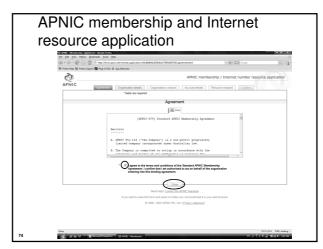

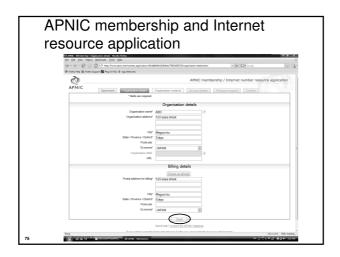

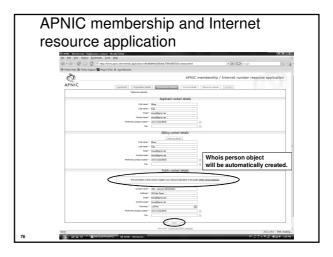

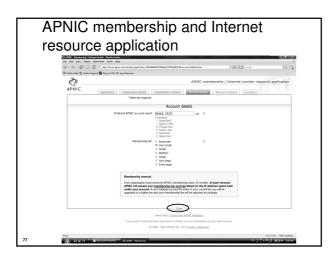

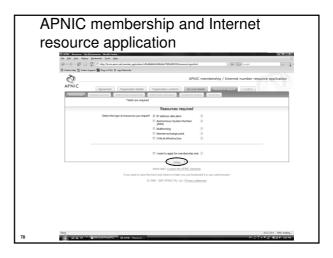

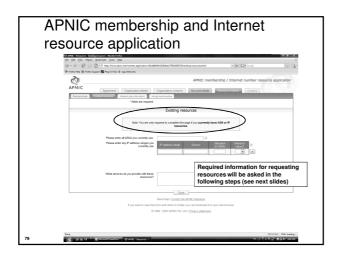

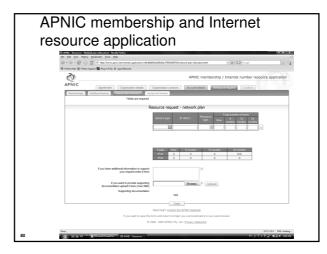

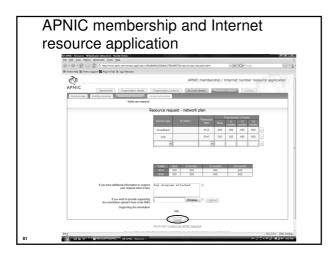

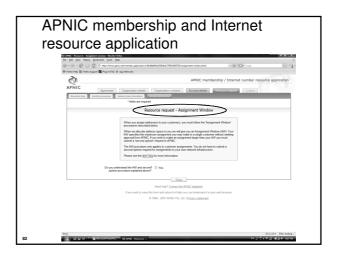

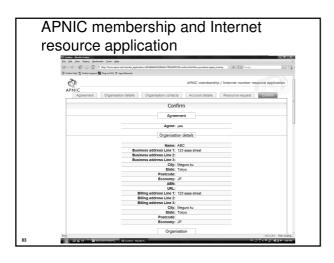

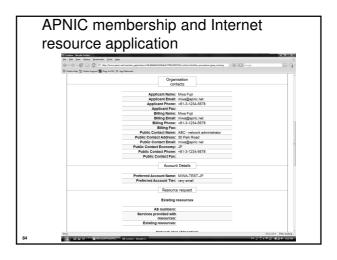

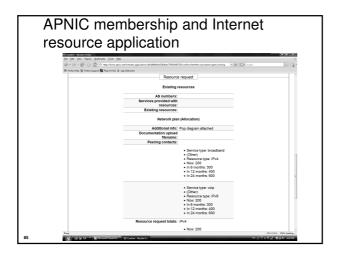

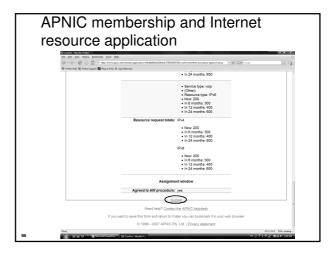

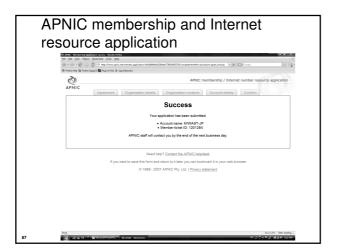

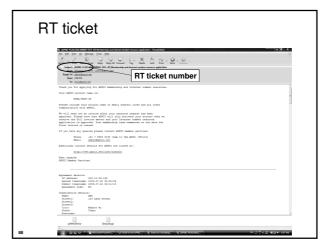

ISP request and evaluation

ISP address request instructions

• Complete the documentation

- ISP Address Request Form

• Web Form:

• http://www.apnic.net/services/ipv4/

• Plain text

• http://ftp.apnic.net/apnic/docs/isp-address-request

• The more detailed and precise

- Fewer iterations with APNIC

• Quicker resolution time

• Read the quick tips!

http://www.apnic.net/faq/isp-request-tips.html

### ISP request evaluation

- 'Infrastructure' & 'network-plan'
  - - · Technical descriptions are detailed enough so APNIC can understand why subnet size was chosen
    - Do customer projections match infrastructure plans?
    - Efficient subnet assignments
  - 'Best current practice'
    - · Name based virtual web hosting
    - · Dynamic dial up

### Additional Information - Topology & deployment

- POP topology
  - Diagrams showing network design
  - Diagrams showing POP design
    - does network/POP topology description correlate with addressing plan and current infrastructure?
    - larger requests will require additional documentation
- Deployment plan
  - Give details of phases of deploying equipment
    - does deployment plan match information in network-plan fields?

### Additional Information - Equipment and services

- Equipment and services
  - Specifications, number of ports
    - information that cannot fit onto fields of form
  - Details of how implement services
    - explain acronyms or special services
- Miscellaneous
  - Anything not covered by the form, anything unusual also can be declared
    - · Supplementary information very useful to the hostmaster when evaluating your request

### Additional information

- Renumbering & return policy
- Renumbering?
  - one-for-one exchange to assist renumbering
  - needs confirmation from upstream ISP to confirm renumbering will take place
- 'No Questions Asked' return prefix policy
  - swap 3 or more discontiguous prefixes (ISP or customers) for single prefix, no charge
    - ftp://ftp.apnic.net/apnic/docs/no-questions-policy
  - Form for returning addresses
    - ftp://ftp.apnic.net/apnic/docs/address-return-request

### Virtual web hosting

- Name based hosting
  - 'Strongly recommended'
    - Use 'infrastructure' field to describe web servers
- IP based hosting
  - Permitted on technical grounds
    - SSL, virtual ftp..
    - Use 'infrastructure' field to describe web servers
  - -Special verification for IP based
    - If more than /22 used for this purpose
    - Requestor must send list of URLs of virtual domain and corresponding IP address

### Cable, DSL services

- 1:1 contention ratio
  - Can be either statically or dynamically assignedMeans 1 IP address per customer
- · Greater than 1:1 contention ratio
- Preferred because conserves address space
- · Choice of addressing is optional for members
  - dynamic addressing is encouraged
- · Verification for DSL Services
  - Equipment details
    - Ex: BRAS, Number of ports
  - Purchase receipts

### **Evaluation by APNIC**

- All address space held should be documented
  - Check other RIR, NIR databases for historical allocations
- 'No reservations' policy
  - Reservations may never be claimed
  - Fragments address space
  - Customers may need more or less address space than is actually reserved

### First allocation

- · Must meet criteria
  - (discussed in policy section)
- Requires clear detailed and accurate request
- · Implementation of 'Best Current Practice'
- · Efficient assignments planned
- Always a /22 'slow start' (newly implemented on 04/08/2008)
  - Exceptions made for very large networks but not common

### Subsequent allocations

- 80% overall utilisation
  - · Unless large assignment pending
- Demonstrated conservative assignments
- · Correct customer registrations in db
  - Need to fix inconsistencies before next allocation
- Allocation size to cover 1 year need
  - Based on previous utilisation rate
- · Contiguous allocation not guaranteed
  - · But every effort made

Questions?

Assignment and sub-allocation procedures

Assignment Window & 2<sup>nd</sup> Opinion process

### Second opinion request

- · Assignment Window
- · Second Opinion Request Form
- Evaluation

### What is an Assignment Window?

"The amount of address space a member may assign without a 'second opinion'"

- · All members have an AW
  - Starts at zero, increases as member gains experience in address management
- · Second opinion process
  - Customer assignments require a 'second-opinion' when proposed assignment size is larger than members AW

### **Assignment Window**

- Size of assignment window
  - Evaluated after about three 2nd-opinion requests
  - Increased as member gains experience and demonstrates understanding of policies
    - Assignment window may be reduced, in rare cases
- Why an assignment window?
  - Monitoring ongoing progress and adherence to policies
  - Mechanism for member education

### Why Assignment Window?

- Motivation
  - Support the LIR during start up
  - Standardise criteria for request evaluation
  - Familiarise the LIR with APNIC policies
  - Ensure accurate data is being kept
  - Treat everyone fairly

### **FAQ**

• http://www.apnic.net/faq/awfaq.html

### Second opinion request form

2<sup>nd</sup> Opinion

Used to seek approval for:

- IPv4 assignments & sub-allocations
- Multiple/additional IPv6 /48s to a single customer

### Before you start:

- Separate form for each request
- Help buttons available
- Form can be saved by use of password

### Overview of 2nd opinion form Applicant information Contact details, password IPv6 / IPv4, Type of request Assignment / Sub-allocation Network name Network name, description, country Planned IP usage Future network plan IPv4/IPv6 Assignments IPv4 Sub-allocations IPs held by customer IPs held by customer & customer's customers Customer assignments to end-sites Customer's existing network Sub-allocation infrastructure Any additional info that Additional information may aid the evaluation Confirm details Check your details

APNIC 2<sup>nd</sup> opinion request form

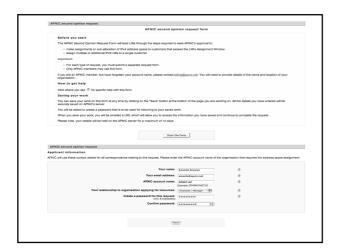

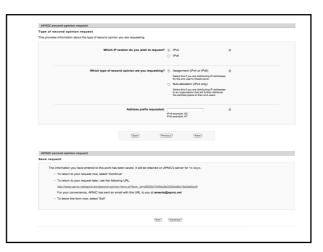

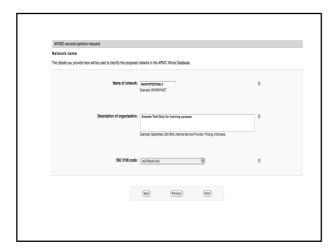

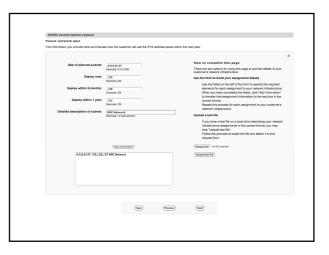

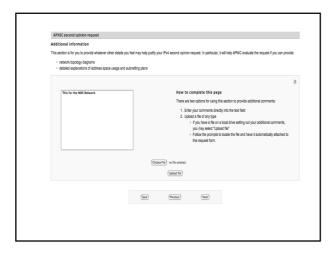

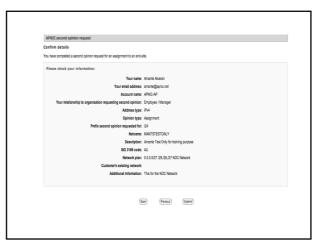

### 2<sup>nd</sup> opinion evaluation (policy)

- Efficiency
  - More than 50% used in any one subnet?
  - Can different subnet sizes be used?
  - More than 80% used for previous assignment?
- Stockpiling
  - Is all address space held declared on form?
  - Has organisation obtained address space from more than one member/ISP?
- Registration
  - Is previous assignment in APNIC database and are they correct and up to date?

### 2<sup>nd</sup> opinion evaluation

- APNIC & Member evaluation
  - -Should be the same
    - If NO, APNIC will ask member to obtain more information
      - iterative process
    - If YES, APNIC approves 2nd opinion request

## Dear XXXXXXX, APNIC has approved your "second opinion" request to make the following assignment: [netname] [address/prefix] Please ensure that you update the APNIC whois database to register this assignment before informing your customer or requesting reverse DNS delegation. Do this using the form at: http://www.apnic.net/apnic-bin/inetnum.pl Important: Unregistered assignments are considered as "unused"

### Customer assignment

- Member updates internal records
  - Select address range to be assigned
  - Archive original documents sent to APNIC
  - Update APNIC database
- · Clarify status of address space
  - APNIC requirement is 'Non portable'
  - 'Portable' assignments are made by APNIC only with the end-user request form
    - Organisation must have technical requirement

| Questions? |
|------------|
|------------|

IPv6 policy and procedures

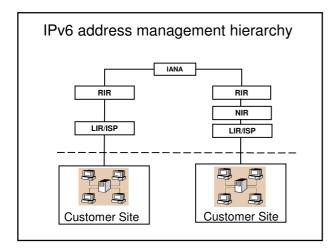

### IPv6 address policy goals

- · Efficient address usage
  - · Avoid wasteful practices
- Aggregation
  - Hierarchical distribution
  - · Aggregation of routing information
  - · Limiting number of routing entries advertised
- · Minimise overhead
  - · Associated with obtaining address space
- · Registration, Uniqueness, Fairness & consistency
- · Balance conflict of interests

### IPv6 initial allocation

- · Initial allocation criteria
  - Plan to connect 200 end sites within 2 years
    - · Default allocation ("slow start")
  - Or be an existing LIR with IPv4 allocations from an RIR/NIR which makes IPv6 assignments and/or sub-allocations to other organizations and announces the allocation in the inter-domain routing system within two vears
- Initial allocation size is /32
  - Larger initial allocations can be made if justified according to:

    - IPv6 network infrastructure planExisting IPv4 infrastructure and customer base
- · License model of allocation
  - Allocations are not considered permanent, but always subject to review and reclamation

### End site assignment policy for IPv6

- Any size longer than /48
  - Decision is up to LIRs or ISPs
    - Implication: any size between /64 /48
  - Global coordination is required
  - Assuming the HD ratio changes to a larger
    - HD ratio measurement unit: /48 => /56
      - Implication: Register all assignments shorter than /56?
    - HD ratio: 0.8 => 0.94
  - Achieve more efficient address utilisation
    - useful lifetime of IPv6 to encompass a period in excess of 100 years

### IPv6 utilisation

- · Utilisation determined from end site assignments
  - LIR responsible for registration of all /48 assignments
  - Intermediate allocation hierarchy not considered
- · Utilisation of IPv6 address space is measured differently from IPv4
  - Use HD ratio to measure
- · Subsequent allocation may be requested when IPv6 utilisation requirement is met

### Amend IPv6 assignment and utilisation requirement

- · IPv6 assignment and utilisation requirement policy
  - HD ratio: 0.8 => 0.94
  - Measurement unit: /48 => /56
- · The HD ratio threshold is
  - HD=log(/56 units assigned) / log (16,777,216)
  - 0.94 = 6,183,533 x /56 units
- · Calculation of the HD ratio
  - Convert the assignment size into equivalent /56 units
    - Each /48 end site = 256 x /56 units
    - Each /52 end site = 16 x /56 units
    - Each /56 end site = 1 x /56 units • Each /60 end site = 1/16 x /56 units
    - Each /64 end site = 1/256 x /56 units
- · Current status
  - Implemented

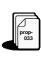

### IPv6 utilisation (HD = 0.94)

- The ratio 0.94 will be implemented soon (March 2007)
- · Percentage utilisation calculation

| IPv6<br>Prefix | Site<br>Address<br>Bits | Total site<br>address in /56s | Threshold<br>(HD ratio 0.94) | Utilisation<br>% |
|----------------|-------------------------|-------------------------------|------------------------------|------------------|
| /42            | 14                      | 16,384                        | 9,153                        | 55.9%            |
| /36            | 20                      | 1,048,576                     | 456,419                      | 43.5%            |
| /35            | 21                      | 2,097,152                     | 875,653                      | 41.8 %           |
| /32            | 24                      | 16,777,216                    | 6,185,533                    | 36.9%            |
| /29            | 27                      | 134,217,728                   | 43,665,787                   | 32.5 %           |
| /24            | 32                      | 4,294,967,296                 | 1,134,964,479                | 26.4 %           |
| /16            | 40                      | 1,099,511,627,776             | 208,318,498,661              | 18.9 %           |

BFC 3194

"In a hierarchical address plan, as the size of the allocation increases, the density of assignments will decrease."

### Subsequent allocation

- Must meet HD = 0.94 utilisation requirement of previous allocation (subject to change)
  - From March 2007
- · Other criteria to be met
  - Correct registrations (all /48s registered)
  - Correct assignment practices etc
- Subsequent allocation results in a doubling of the address space allocated to it
  - Resulting in total IPv6 prefix is 1 bit shorter
  - Or sufficient for 2 years requirement

### IXP IPv6 assignment policy

- Criteria
  - Demonstrate 'open peering policy'
  - -3 or more peers
- Portable assignment size: /48
  - All other needs should be met through normal processes
  - -/64 holders can "upgrade" to /48
    - Through NIRs/ APNIC
    - Need to return /64

## IPv6 portable assignment for multihoming

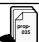

- The current policy did not allow IPv6 portable assignment to end-sites
  - Obstructs setting redundancy connectivity for stable network operation
  - Size: /48, or a shorter prefix if the end site can justify it
  - To be multihomed within 3 months
  - Assignment from a specified block separately from portable allocations address space
- Current status
  - Implemented

# Check your eligibility for IPv6 addresses Check your eligibility for IPv6 addresses Read IPv6 policies http://www.apnic.net/docs/policy/lpv6-address-policy.html Read IPv6 guideline http://www.apnic.net/docs/policy/lpv6-guidelines.html Do you have an APNIC account? If not, become an APNIC member or open a non-member account Complete an IPv6 address request form Submit the form hostmaster@apnic.net Guestions: email: helpdesk@apnic.net Helpdesk chat: http://www.apnic.net/helpdesk

### IPv6 address request form

 http://ftp.apnic.net/apnic/docs/ipv6-allocrequest.txt

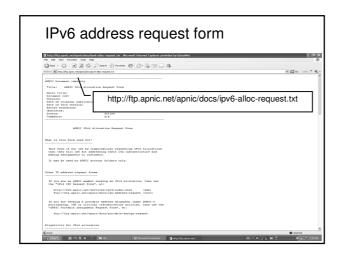

### IPv6 address request form

- · Requester template
  - Name, email, acct-name, org-relationship:
- Network template
  - Netname, descr, country, admin-c, tech-c, remarks, changed, mnt-lower
- IPv6 usage template
  - Services, cust-types, cust-network, infrastructure, network-plan
- Additional information

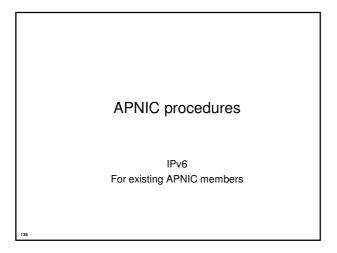

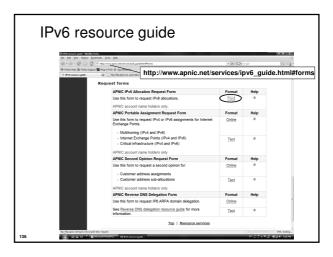

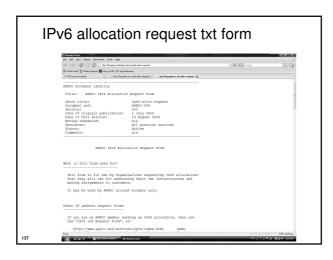

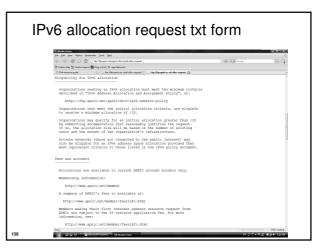

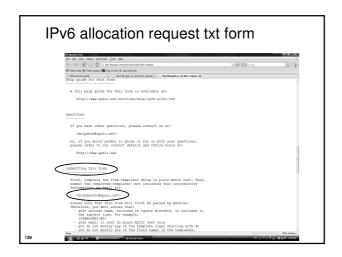

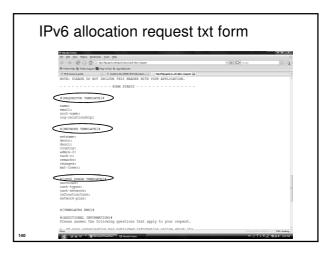

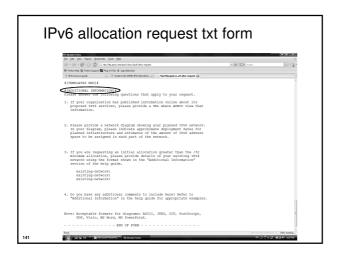

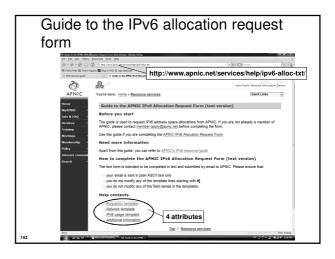

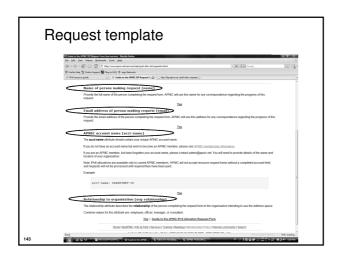

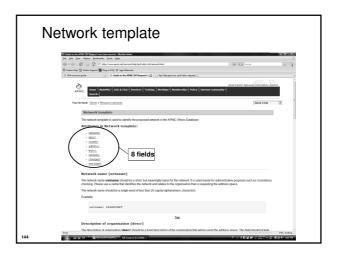

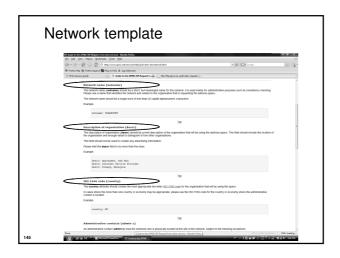

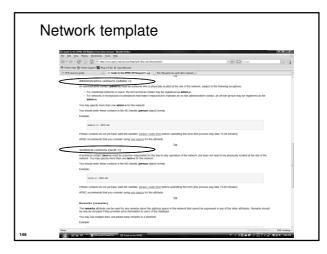

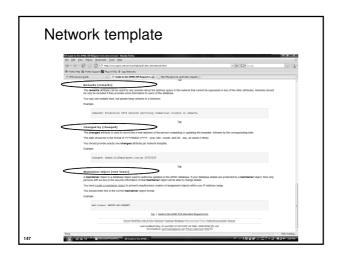

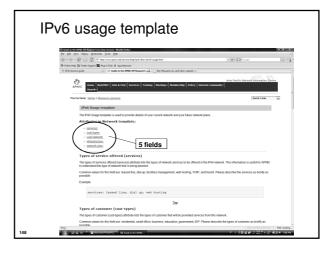

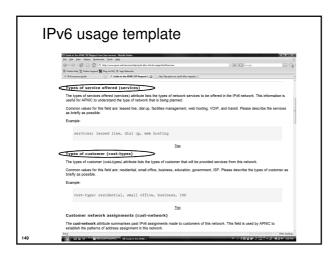

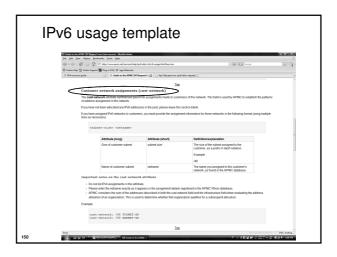

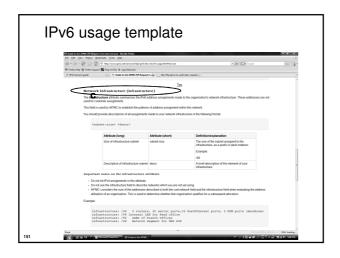

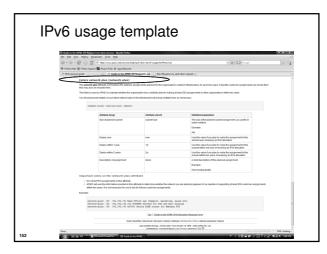

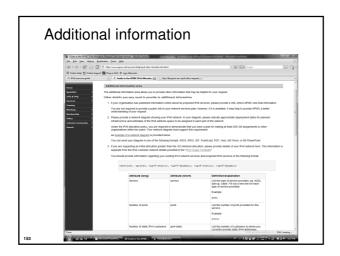

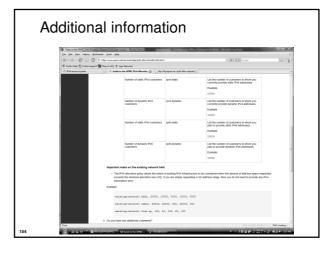

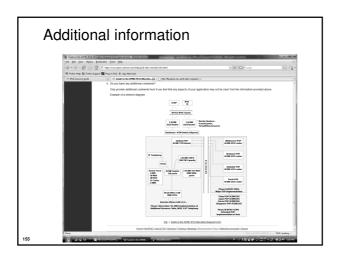

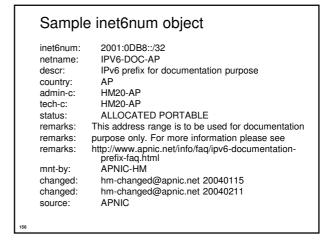

### **ASN**

### What is an Autonomous System?

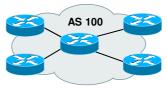

- Collection of networks with same routing policy
- Usually under single ownership, trust and administrative control

### **ASN** policies

- An organisation is eligible for an ASN assignment if it:
  - is multihomed; and
  - has a single, clearly defined routing policy that is different from its providers' routing policies
- Registration requirement
  - All ASNs assigned must be publicly registered in the APNIC, or relevant NIR, Whois database
  - APNIC, or the relevant NIR, will create the autnum object

### **ASN** policies

- Providing ASN to customers
  - Same criteria as listed in the previous slide is applied
  - The requesting organisation is responsible for maintaining the registration on behalf of the customer
- If the customer ceases to receive connectivity from the requesting organisation
  - It must return the ASN
  - The requesting organisation is expected to enter into an agreement with the customer to this effect
- Any ASNs returned to the requesting organisation must then be returned to APNIC or the relevant NIR

### **ASN** policies

- Current 2 byte ASN (16 bits)
  - Possibly run into the exhaustion by 2010
  - -4 byte ASN is developed by IETF
- 4 byte ASN distribution policy (32 bits)
  - Reached consensus in APNIC in 2006
- Timeline
  - Jan 2007: APNIC started allocating 4 byte ASN upon specific request default 2 byte ASN
  - Jan 2009: Default 4 byte ASN, 2 byte ASN on request
  - -Jan 2010: 4 byte ASN only

### prop-064-v002

- prop-064-v002: Change to assignment policy for AS numbers
  - To create awareness earlier within the community for the need to support 4-byte AS numbers without mandating an absolute final adoption of 4-byte AS numbers

### Requesting an ASN · Complete the request form

- web form available:
  - http://www.apnic.net/db/aut-num.html
- · Request form is parsed real time
  - Must include routing policy
    - · multiple import and export lines
  - Is checked for syntactical accuracy
    - based on RPSL (rfc2622)
  - Peers verified by querying routing table
  - [NO-PARSE] will not send request to parser

RFC

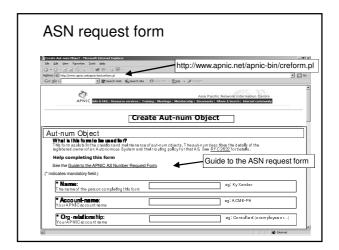

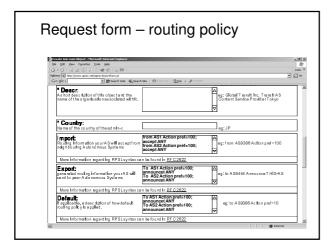

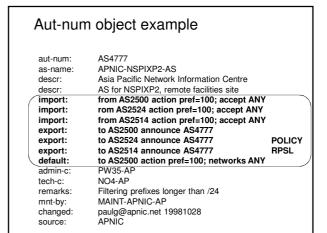

## 4 byte AS number Updated Jan 2007 This modules is developed based on several articles written by Geoff Huston, APNIC Chief Scientist and George Michaelson, APNIC Senior R&D Officer

### Acknowledgements

The material used in this course was created in collaboration Geoff Huston (APNIC) and George Michaelson (APNIC) and includes material provided by them.

APNIC acknowledges with thanks and appreciation the contribution and support of the above.

### Background

- Current 2 byte ASN (16 bits)
  - Possibly run into the exhaustion by 2010
  - -4 byte ASN is developed by IETF
- 4 byte ASN distribution policy (32 bits)
  - Reached consensus in APNIC in 2006
- Timeline
  - APNIC started allocating 4 byte ASN upon specific request Jan 2007, default 2 byte ASN
  - -Jan 2009: Default 4 byte ASN, 2 byte ASN on
  - -Jan 2010: 4 byte ASN only

### Canonical textual form of 4 byte ASN

- · 2 byte only ASN
  - May be represented as a 16 bit value decimal number, with no leading zeros, or "character.
  - They may be represented as 4 byte ASN.
- 4byte ASN

  - If their value lies in the range 0 65535

    4 byte ASN may be represented identically as 2 byte only ASN.

    Otherwise, they MUST be represented identically as for 4 byte only ASN. For values in the range 0 – 65535 the canonical 4 byte ASN representation
     0. <16 bit decimal value>
- 4 byte only ASN
  - MUST be represented as two pairs of 16 bit decimal values with no leading zeros, separated by the "." character.
- <high order 16 bit value in decimal> . <low order 16 bit value in decimal> E.g., a 4 byte ASN of value 65546 (decimal)
- APNIC resource range: 2.0 ~ 2.1023

### 4 byte ASN approach

- Change as little as possible in the BGP
- · Be 'backward compatible' with 2 byte BGP implementations
- Preserve AS semantics
  - Preserve loop detection capability
  - Preserver AS path length metric
- No 'flag day'
  - Allow 2 byte implementations to continue to operate indefinitely in a mixed 2 / 4 byte AS world

### 4 byte AS transition

- In the 2 byte world we 'lie' about the 4 byte path
  - 4 byte ASs appear as AS23456 (AS\_TRANS) in the 2 byte world
    - AS23456 is reserved for use in AS number pool transition.
  - As long as you preserver the integrity of path length and don't change 2 byte values in the 2 byte world
    - · BGP works in terms of path metric and loop
- In the 4 byte world we preserve 4 byte values of the entire AS path

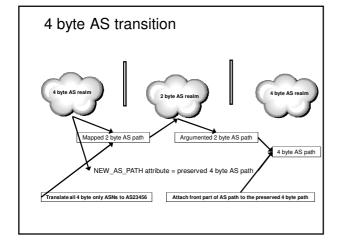

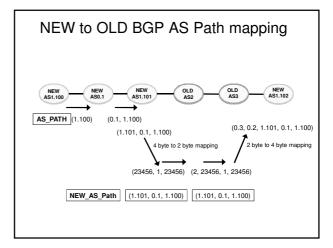

### **Implications**

- · BGP speakers in 2 byte AS domains should support a new attribute
  - NEW\_AS\_PATH
  - But nothing fatally breaks even if you don't
  - Mixed 2/4 byte loops will get detected in the 2 byte world as a fallback
- AS23456 will appear in 2 byte AS paths
  - Both origin and transit
  - E.g. AS1.2 gets translated into AS23456 in a number of places, including in your Operations Support System (OSS).
  - You may need to
    - peer with AS23456
    - · transit across AS23456, and
    - have multiple customers on AS23456
      - Your OSS to be confused?

### **Implications**

- · If you want to explicitly signal to a 4 byte AS using communities
  - Need to explicitly signal the 4 byte AS using BGP extended
    - RFC 4360:
    - BGP Extended Community Attribute (Feb 2006)
    - · draft-rekhter-as4octet-ext-community-01.txt:
      - Four-octet AS Specific BGP Extended Community
- · BGP memory requirements will increase
- · BGP bandwidth requirements will increase
- BGP convergence times may increase in some cases
- If you proxy aggregate in the 2 byte world then make sure that the aggregate is strictly larger than the components
  - Otherwise loop detection may be harder
  - But proxy aggregation is not a common occurrence in today's BGP environment

### **Implications**

- No dynamic capability for 2 / 4 byte ASN support
  - You cannot flick from "2-byte OLD" to "4 byte NEW" mode within an active BGP session on
- In a complex iBGP AS that wants to transition to using a 4 byte "home" AS then you are going to have to think about the transition very carefully
- Whois DB objects
  - E.g., aut-num, as-block, as-set, route, etc.

### Current testing

- APNIC (Geoff Huston and George Michaelson) and Randy Bush (IIJ) conducted several tests on 4 byte ASNs in Jan 2007
- Test environments:
  - In a lab environment and in the public network
- The BGP implementations they tested:
  - The open source implementations Quagga and OpenBGPD
- Three types of test are conducted:
  - 1. Interoperability of the BGP implementations with each other and with 2 byte BGP (including Cisco BGP) - successful
  - 2. Tunneling of the NEW\_AS\_PATH attribute across old BGP speakers so far the tests have all been successful
  - 3. Loop detection successful

### Available patches

- Code releases of BGP implementations with 4 byte AS number supported (http://www.potaroo.net/tools/bgpd/):
  - -OpenBGPD 3.9
  - FreeBSD-patched OpenBGPD 3.9
  - -OpenBGPD 4.0
- Quagga patch
  - http://quagga.ncc.eurodata.de/

### Vendor implementation

- Cisco
  - -IOS XR 3.4 (27/11/2006)
  - http://www.cisco.com/univercd/cc/td/doc/produ ct/ioxsoft/iox34/reln 34.htm
  - -IOS
    - 4 byte ASN will be available in IOS in the future but no fixed dates yet
- Juniper
  - -JUNOSe 4-1-0 and later
    - BGP support for 4 byte ASNs
    - http://www.juniper.net/techpubs/software/erx/erx410 /bookpdfs/sw-rn-erx410.pdf

### References

- prop-032-v002: 4-byte AS number policy proposal
  - http://www.apnic.net/docs/policy/discussions/prop-032v002.txt
- Canonical Textual Representation of 4-byte AS Numbers draft-michaelson-4byte-asrepresentation-02
  - http://www.ietf.org/internet-drafts/draft-michaelson-4byte-as-representation-02.txt
- BGP Support for Four-octet AS Number Space draft-ietf-idr-as4bytes-12.txt
  - <u>http://www.ietf.org/internet-drafts/draft-ietf-idr-as4bytes-12.txt</u>

### Questions?

### APNIC Whois database

Recap

### LIR/ISP registration responsibilities

- 1. Create person objects for contacts
  - To provide contact info in other objects
- 2. Create mntner object
  - · To provide protection of objects
    - (To be discussed later)
- 3. Create inetnum objects for all customer address assignments as private data
  - But you may change to be public data if you wish
  - · Allocation object created by APNIC

### Using the db – step by step inetnum: Allocation person: 6 KX17-AP inetnum: inetnum: inetnum: Contact info KX17-AP KX17-AP KX17-AP nnt-by: mntner nt-by: nnt-by: **Customer Assignments** Data

### Role object

- Represents a group of contact persons for an organisation
  - Eases administration
  - Can be referenced in other objects instead of the person objects for individuals
- Also has a nic-hdl
  - Eg. HM20-AP

http://www.apnic.net/db/role.html

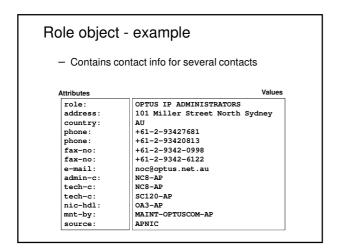

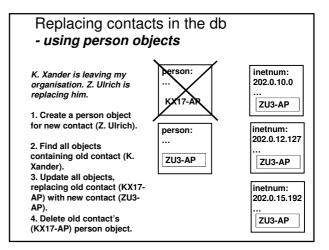

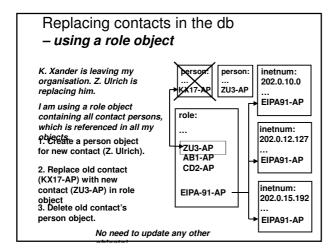

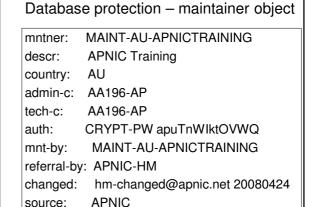

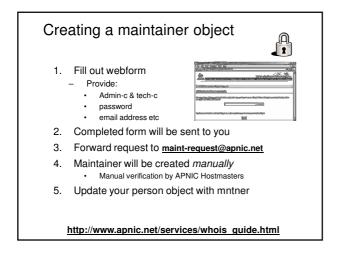

## Authorisation "mnt-by" references a mntner object Can be found in all database objects "mnt-by" should be used with every object! Authentication Updates to an object must pass authentication rule specified by its maintainer object

### Authorisation mechanism 202.137.181.0 - 202.137.185.255 netname: **EXAMPLENET-WF ExampleNet Service Provider** descr: mnt-by: MAINT-WF-EX mntner: **MAINT-WF-EX** Maintainer for ExampleNet Service Provider descr: country: admin-c: ZU3-AP KX17-AP tech-c: kxander@example.com upd-to: mnt-nfy: kxander@example.com auth: CRYPT-PW apHJ9zF3o MAINT-WF-FX mnt-bv: changed: kxander@example.com 20020731 source: APNIC

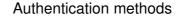

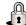

- · 'auth' attribute
  - Crypt-PW
    - · Crypt (Unix) password encryption
    - · Use web page to create your maintainer
  - PGP GNUPG
    - Strong authentication
    - Requires PGP keys
  - -MD5
    - Available

### Mnt-by & mnt-lower

- · 'mnt-by' attribute
  - Can be used to protect any object
  - Changes to protected object must satisfy authentication rules of 'mntner' object.
- · 'mnt-lower' attribute
  - · Also references mntner object
  - · Hierarchical authorisation for inetnum & domain objects
  - The creation of child objects must satisfy this mntner
  - Protects against unauthorised updates to an allocated range highly recommended!

### Authentication/authorisation

- APNIC allocation to member
  - · Created and maintained by APNIC

203.146.96.0 - 203.146.127.255 Inetnum: LOXINFO-TH descr: Loxley Information Company Ltd. Descr: 304 Suapah Rd, Promprab, Bangkok

country: TH admin-c: KS32-AP tech-c: CT2-AP mnt-by: APNIC-HM mnt-lower: LOXINFO-IS

changed: hostmaster@apnic.net 19990714 source: APNIC

**①**□

- 1. Only APNIC can change this object
- 2. Only Loxinfo can create assignments within this allocation

### Authentication/authorisation

- Member assignment to customer
  - Created and maintained by APNIC member

203.146.113.64 - 203.146.113.127 Inetnum: netname: SCC-TH descr: Sukhothai Commercial College Country: TH

admin-c: SI10-AP tech-c: VP5-AP mnt-by: LOXINFO-IS

voraluck@loxinfo.co.th 19990930 changed: APNIC source:

Only LOXINFO-IS can change this object

Privacy of customer assignments

### Customer privacy

- · Privacy issues
  - Concerns about publication of customer information
  - Increasing government concern
- APNIC legal risk
  - Legal responsibility for accuracy and advice
  - Damages incurred by maintaining inaccurate personal data
- · Customer data is hard to maintain
  - APNIC has no direct control over accuracy of data
- Customer assignment registration is still mandatory

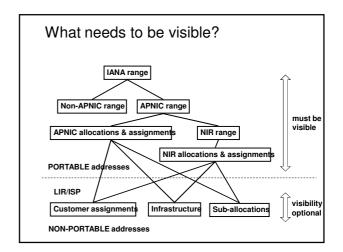

### **MyAPNIC**

Secured APNIC members website

What can you do with MyAPNIC

- View all APNIC resources held by your organization
- Monitor the percentage of address space assigned to customers
- View current and past membership payments
- View the organization's current open tickets in the APNIC email ticketing system
- Vote in online elections
- View staff attendance at APNIC training and meetings

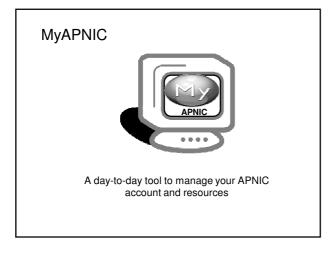

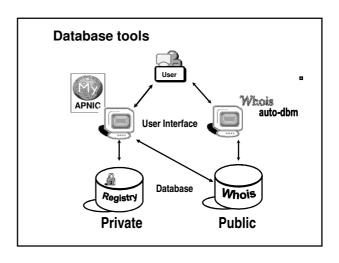

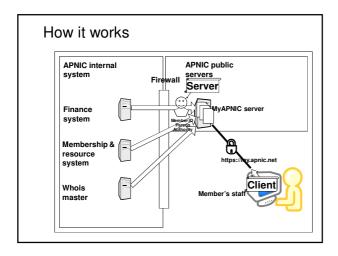

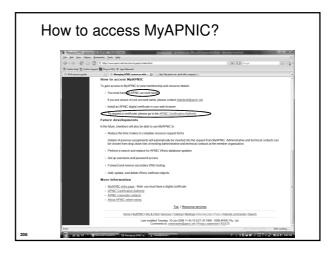

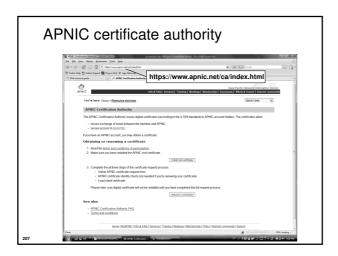

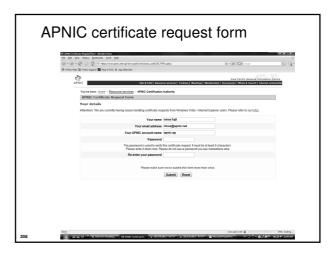

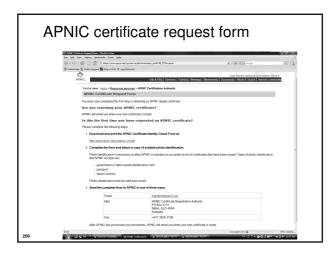

## How can I obtain an APNIC digital certificate? (part A)

- 1. Fill in the online form: https://www.apnic.net/ca
- 2. Submit the form
- 3. For faster processing, scan the form and your photo ID, attach the images to an email, and send it to:

### ramanager@apnic.net

Without the form, APNIC will not process your request

## How to use an APNIC digital certificate? (part B)

- 1. Load client certificate
  - Once a new certificate is issued to you, load it into your browser
  - You can export your certificate to a different computer or to a different browser
- 2. Verify client certificate
- 3. Go to <a href="https://my.apnic.net">https://my.apnic.net</a> to make sure everything is working fine

### Common issues

- · Issues in getting a certificate
  - Forgetting to send the photo ID
  - Downloading the certificate to the wrong computer
- Accessing MyAPNIC
  - Using a computer without a digital certificate
  - Expired certificate
    - It's easy to renew! Just send a new request via https://www.apnic.net/ca (renewals do not require photo ID)

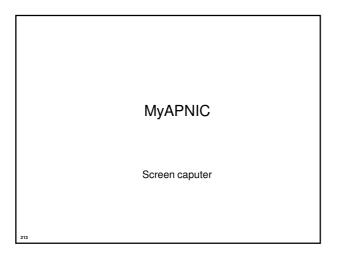

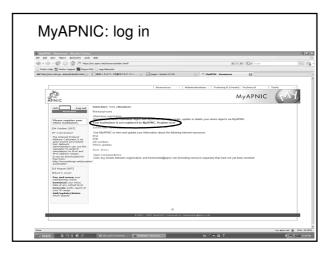

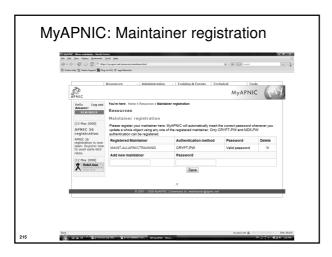

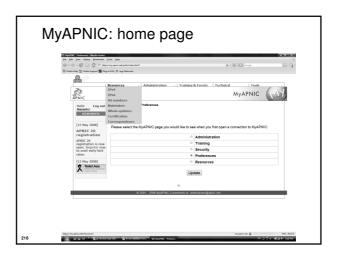

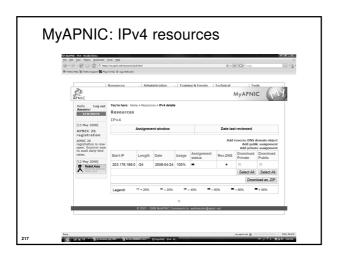

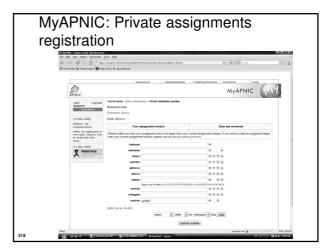

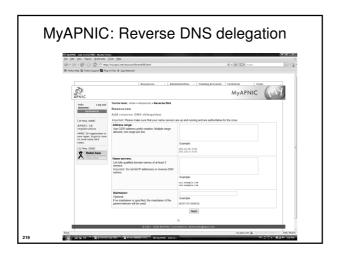

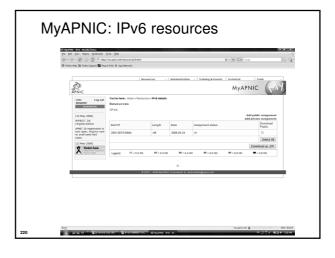

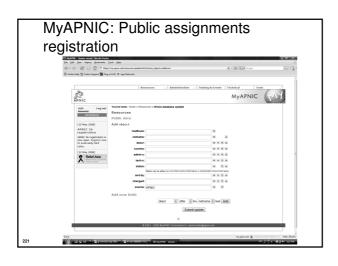

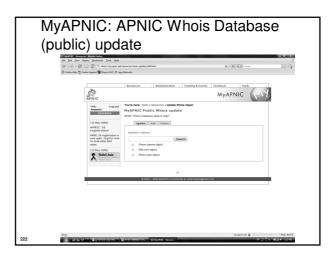

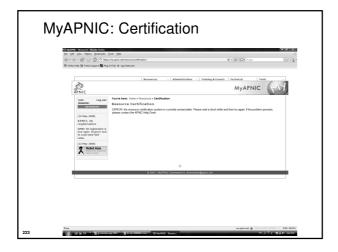

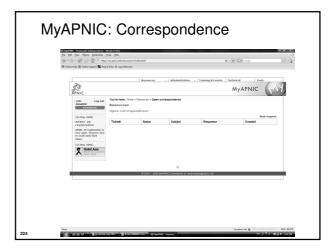

Questions?

IPv4 unallocated address space exhaustion

#### Acknowledgements

The material used in this course was created in collaboration with Randy Bush (IIJ) and Geoff Huston (APNIC) and includes material provided by them.

APNIC acknowledges with thanks and appreciation the contribution and support of the above.

## IPv4 address exhaustion and IPv6 implementation

- Discussion
  - Does your company have a plan for coping with IPv4 unallocated address space exhaustion?
  - Are your staff educated about IPv6 technical knowledge?
  - Is your network equipment ready to deploy IPv6?
  - What other thought do you have?
- JPNIC community's effort
  - $-\frac{\text{http://www.nic.ad.jp/en/ip/ipv4pool/ipv4exh-report-}}{071207\text{-en.pdf}}$

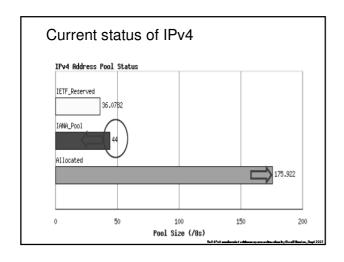

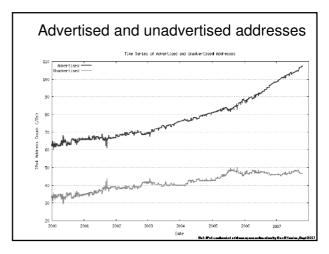

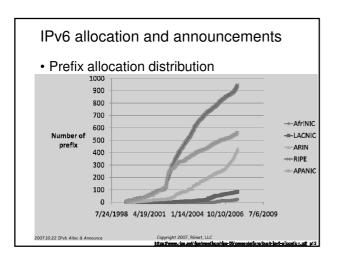

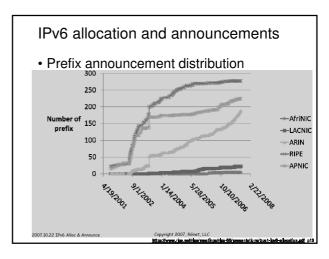

#### APNIC 24 community resolution

- Endorsed at APNIC 24
  - Community resolution on IPv4 and IPv6 issues, 7 September 2007
- The APNIC community recognises that the remaining free pool of IPv4 address space is likely to be consumed within 2 to 4 years
  - Requires a concerted effort by the community
    - Responsible measures in managing remaining IPv4 addresses
    - Promote the adoption of IPv6
    - Call upon leading senior and expert members to provide strong leadership in the search of solutions to these issues

#### Where are we heading?

- · IPv4 address consumption is speeding up
  - But remember "number of advertised address block" is about 1/3 of actually assigned/allocated address space
  - Gradually "Advertised addresses" will increase
     Where is rapid consumption happening?
    - APNIC region
- Possibly such address space will be traded in the market
- IPv4 UNALLOCATED address space exhaustion
  - According to Geoff's model (dated: 22 Oct 2007), IANA will allocate its last IPv4 /8 to an RIR on 22 May 2010
    - Tomorrow's prediction will be different!

#### Where are we heading?

- · Some possible scenarios (but may need to implement all):
  - Persist in IPv4 networks using more NATs
    - · NAT's deployment cost can be internalised by ISPs
    - NATs on steroid
    - Standardise its specification?
  - Address markets emerging for IPv4
    - Remember so much "unadvertised address space"
  - Routing fragmentation
  - IPv6 transition
    - But IPv6 is not backward compatible with IPv4 on the wire
    - · So dual stack is mandatory
      - Dual stack requires IPv4 addresses
         So we need to stretch IPv4

#### Where are we heading?

- We should preserve the functionality and integrity of the Internet as a service platform
  - Functionality of applications
  - Viability of routing
  - Capability to sustain continued growth
  - Integrity of the network infrastructure

Current policy discussion

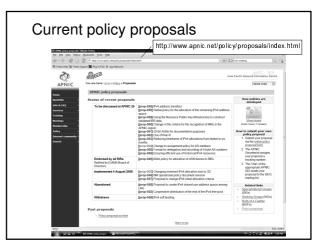

#### Key issues driving current discussion

- IPv4 depletion
  - How to distribute remaining IPv4 fairly
  - How to manage IPv4 after remaining free pool is exhausted
- Security and authentication of IP address stewards
  - Routing security
  - Accurate whois data
- - "problem" and "solution" text in the coming slides is based on each proposal author's ideas
  - do not necessarily reflect the views of the community or the Secretariat

#### IPv4 proposals under discussion

Discussion continuing from APNIC 25 [prop-050] |Pv4 address transfers

[prop-055] Global policy for the allocation of the remaining IPv4 address space

New proposals

[prop-059] Using the Resource Public Key Infrastructure to construct validated IRR data

construct validated IRR data

[prop-060] Change in the criteria for the recognition of NIRs in the APNIC region

[prop-061] 32-bit ASNs for documentation purposes
[prop-062] Use of final /8
[prop-063] Reducing timeframe of IPv4 allocations from twelve to six months
[prop-064] Change to assignment policy for AS numbers
[prop-065] Format for delegation and recording of 4-byte AS numbers

numbers
[prop-066] Ensuring efficient use of historical IPv4 resources

#### prop-050: IPv4 address transfers

- Problems this proposal aims to address
  - Current APNIC policies limit registration of transfers to resources related to mergers and acquisitions of operational networks
  - There will continue to be a demand for IPv4 after the exhaustion of the unallocated address pool
  - The APNIC resource registry needs to accurately reflect current address distribution information

#### prop-050: IPv4 address transfers

- · Proposed solution
  - Remove APNIC policy restrictions on registrations of IPv4 transfers between current APNIC account holders
- · Address blocks transferred:
  - Must be /24 or larger
  - Must be in APNIC administered range
  - Are subject to all current APNIC policies from the time of transfer
- Source of transfer ineligible to receive IPv4 address blocks from APNIC for 24 months after transfer

#### prop-050:IPv4 address transfers

- Proposal statistics
  - Version 1 presented APNIC 24
    - ·No consensus sought
  - Version 2 presented at APNIC 25
    - No consensus
    - Author asked to continue refining proposal
  - Version 3 to be presented at APNIC 26
    - •Summarizes discussion held in other RIR regions

## prop-50: Global policy for the allocation of the remaining IPv4 address space

- The problem...
  - Issues each RIR region will face during the exhaustion period vary by region as the level of development of IPv4 and IPv6 are widely different
  - As a result, applying a global co-ordinated policy may adequately address issues in a certain region while it may not work for the others.

## prop-50: Global policy for the allocation of the remaining IPv4 address space

- Proposed solution...
  - IANA reserves one /8 for each RIR now.
  - Later, when IANA receives a request for IPv4 address space that cannot be fulfilled using the remaining IANA IPv4 free pool, IANA will allocate each RIR a single /8 from the reserved block
  - Any remaining /8s in the IANA free pool will then be allocated to the RIR that makes the last request to IANA.

#### prop-055: Global policy for the allocation of the remaining IPv4 address space

- Proposal statistics
  - Proposal is amalgamation of APNIC 24 proposals:
    - prop-051: Global policy for the allocation of the remaining IPv4 address space
    - prop-046: IPv4 countdown policy proposal
  - · Presented at APNIC 25
    - Majority support but not consensus
    - Returned to mailing list for more discussion

#### prop-062: Use of final /8

- The problem...
  - How should APNIC use the final /8 if prop-055 is implemented?
  - How can new networks connected to a dual IPv4/IPv6 Internet after the free pool exhaustion
  - What happens if a new disruptive technology needs IPv4?

#### prop-062: Use of final /8

- The solution...
  - Reserve the final /8 in the APNIC region for three things:
    - Each new LIR can receive a single /22 allocation
    - Each existing LIR can receive a single /22 allocation
    - Reserve a /16 for potential future technologies that may need IPv4 addresses
- To be presented at APNIC 26

## prop-063: Reducing timeframe of IPv4 allocation from 12 to 6 months

- The problem...
  - With the imminent depletion of the free pool, it's possible that networks receiving an allocation to meet their needs for the next 12 months may mean that other networks don't have a chance to get any allocation before the free pool is exhausted
- · Proposed solution
  - Make allocations based on a six months needs basis, reducing it from 12 months
- To be presented at APNIC 26

## prop-066: Ensuring efficient use of historical IPv4 resources

- · The problem...
  - While the remaining free pool is gradually being depleted, a lot of historical IPv4 addresses are still being unused.
  - When LIRs request more space from APNIC, they do not have to demonstrate that their historical address space is being used.
  - LIRs can currently justify resources from the APNIC free pool while still not utilising their historical resources.
- The solution
  - Include historical resources when calculating an LIR's usage rate.
- To be presented at APNIC 26

#### Other policy proposals at APNIC 26

- prop-059: Using the Resource Public Key Infrastructure to construct validated IRR data
- prop-060: Change in the criteria for the recognition of NIRs in the APNIC region
- prop-061: 32-bit ASNs for documentation purposes
- prop-064: Change to assignment policy for AS numbers
- prop-065: Format for delegation and recording of 4-byte AS numbers

#### prop-059: Using the Resource Public Key Infrastructure to construct validated IRR data

- The problem...
  - Resource Public Key Infrastructure (RPKI) is an attempt to improve routing security.
  - But most ideas for implementing RPKI are hard to implement because trust models for Internet Routing Registires and RPKI are different.
- Proposed solution
  - Create an IRR that contains 'route' objects generated using an RPKI
  - Network operators can choose to prioritise routes in this new IRR over other IRRs.
- To be presented at APNIC 26

#### prop-060: Change in the criteria for the recognition of NIRs in the APNIC region

- The problem
  - · To recognise a new NIR under current policy, it must have the support of both the community and the relevant government body in the country of the proposed NIR.
  - NIRs can be dominated by government interests.
- · Proposed solutions
  - Allow NIRs to be approved with community approval only.
  - New NIRs are approved through a vote by APNIC members.
  - · Limit government positions on NIR boards
- To be presented at APNIC 26

#### prop-061: 32-bit ASNs for documentation purposes

- The problem...
  - · There is currently no range of four-byte AS numbers that is dedicated for use in Internet documentation.
  - Any AS number used now in documentation may be used by a real network in future, leading to problems.
- Proposed solutions
  - · Designate four four-byte AS numbers to be used in documentation.
- To be presented at APNIC 26

#### prop-064: Change to assignment policy for AS numbers

- The problem...
  - -Lack of awareness of 4 byte ASNs in the general provider community to support 4-byte AS numbers or equipment vendors to implement and support 4-byte AS numbers
- Proposed solutions
  - To create an intermediary stage where LIRs will be assigned a 4-byte AS number by default unless it is unsuitable
    - 1 July 2009
- To be presented at APNIC 26

#### prop-065: Format for delegation and recording of 4-byte AS numbers

- · The problem.
  - ASDOT is widely regarding as being incompatible with a number of operational systems and router configurations.
    - Specifically, the '.' within the AS number is incompatible with IRR and RPSL.
    - It also has the potential to break many regular expressions in existing router configurations.

      Due to these issues, the operator community is hesitant to adopt ASDOT.
- · Proposed solution
- APNIC adopt ASPLAIN as the default format for documenting 4-
- byte AS numbers. byte AS numbers.

  APNIC Whois Database be modified to return the same record for queries submitted in either ASDOT or ASPLAIN format

  APNIC would document delegations of all 4-byte AS numbers in ASPLAIN format and migrate existing whois data

- · To be discussed at APNIC 26

#### Reverse DNS Delegation

Registry Procedures

#### Reverse DNS - why bother?

- Service denial
  - That only allow access when fully reverse delegated eg. anonymous ftp
- Diagnostics
  - · Assisting in trace routes etc
- Spam identification
- Registration
  - Responsibility as a member and Local IR

#### **APNIC & Member responsibilities**

- APNIC
  - Manage reverse delegations of address block distributed by APNIC
  - Process members requests for reverse delegations of network allocations
- Members
  - Be familiar with APNIC procedures
  - Ensure that addresses are reverse-mapped
  - Maintain nameservers for allocations
    - · Minimise pollution of DNS

#### Reverse delegation requirements

- /24 Delegations
  - Address blocks should be assigned/allocated
  - · At least two name servers
  - Can ask APNIC to be the secondary zone
- /16 Delegations
  - · Same as /24 delegations
  - · APNIC delegates entire zone to member
  - Recommend APNIC secondary zone
- </24 Delegations</li>
  - Read "classless in-addr.arpa delegation"

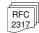

#### **Delegation procedures**

- Upon allocation, member is asked if they want /24 place holder domain objects with member maintainer
  - Gives member direct control
- · Standard APNIC database object,
  - can be updated through online form or via email.
- Nameserver/domain set up verified before being submitted to the database.
- Protection by maintainer object
  - (auths: CRYPT-PW, PGP)
- · Zone file updated 2-hourly

#### Example 'domain' object

domain: 124.54.202.in-addr.arpa
descr: co-located server at mumbai

country: IN
admin-c: VT43-AP
tech-c: IA15-AP
zone-c: IA15-AP
nserver: dns.vsnl.net.in

nserver: giasbm01.vsnl.net.in mnt-by: MAINT-IN-VSNL

changed: gpsingh@vsnl.net.in 20010612

source: APNIC

#### **Delegation procedures**

- request form
- Complete the documentation
  - http://www.apnic.net/db/domain.html
- · On-line form interface
  - Real time feedback
  - Gives errors, warnings in zone configuration
    - serial number of zone consistent across nameservers
    - nameservers listed in zone consistent
  - Uses database 'domain' object
    - examples of form to follow..

## Reverse DNS request form | Control Novembro National International Property | Control National International Property | Control National International Property | Control National International Property | Control National International Property | Control National International International Inte

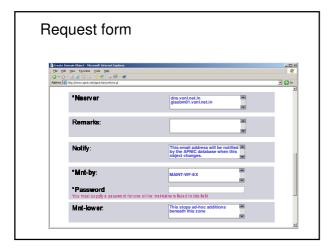

#### Evaluation

- · Parser checks for
  - 'whois' database
    - IP address range is assigned or allocated
    - Must be in APNIC database
  - Maintainer object
    - · Mandatory field of domain object
  - Nic-handles
    - zone-c, tech-c, admin-c

#### Creation of domain objects

- APNIC highly recommend you to use MyAPNIC when creating domain objects
  - MyAPNIC parser will check the maintainer of 'inetnum' object
  - If the password matches no errors will be returned
- Can use MyAPNIC to create multiple domain objects at once
  - ex: If you are allocated a /19, you can provide the full IP range and 32 domain objects can be created in one go

#### Questions?

#### Member services

# Member Services Helpdesk -One point of contact for all member enquiries -Online chat services Helpdesk hours 9:00 am - 7:00 pm (AU EST, UTC + 10 hrs) ph: +61 7 3858 3188 fax: 61 7 3858 3199 • More personalised service - Range of languages: Cantonese, Filipino, Mandarin, Thai, Vietnamese etc. • Faster response and resolution of queries • IP resource applications, status of requests, obtaining help in completing application forms, membership enquiries, billing issues & database enquiries

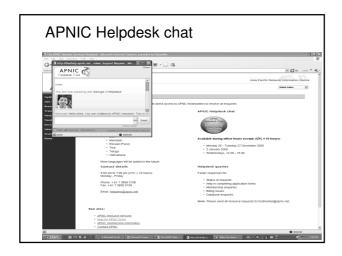

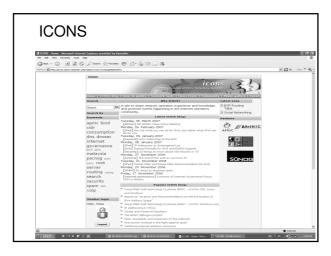

Number resource allocation statistics

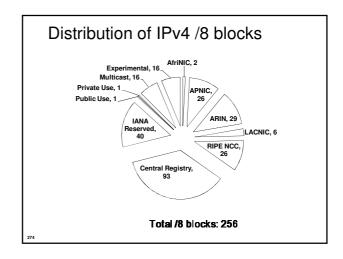

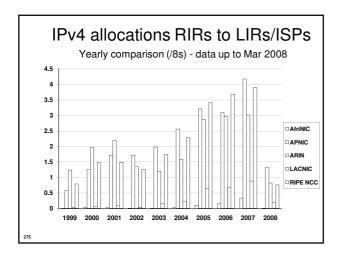

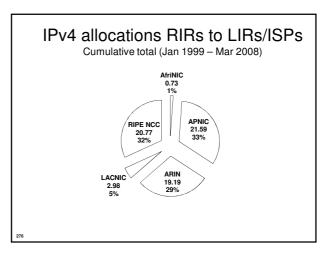

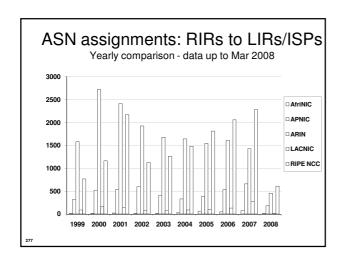

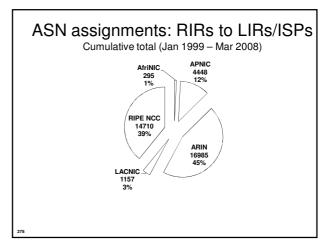

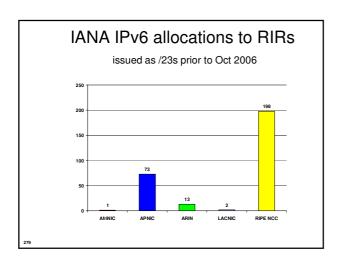

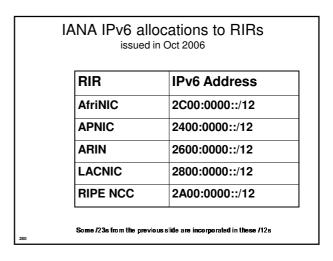

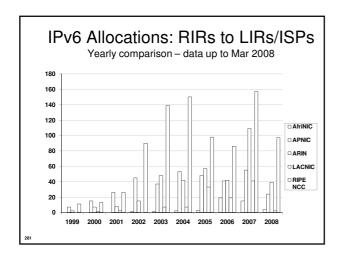

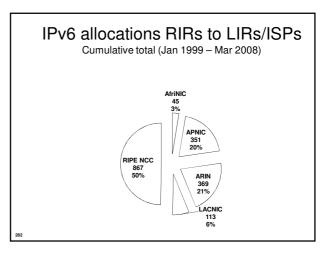

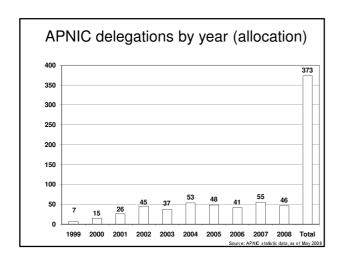

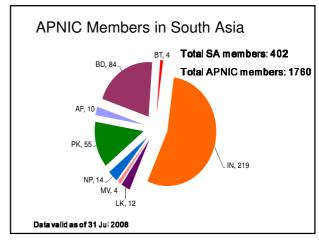

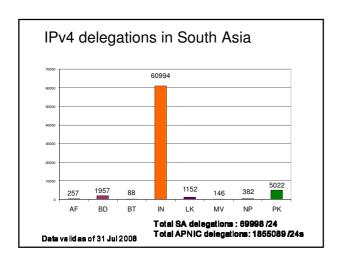

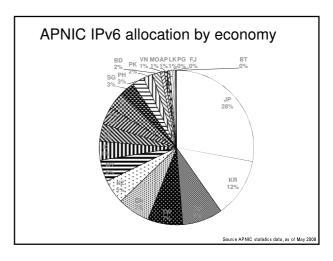

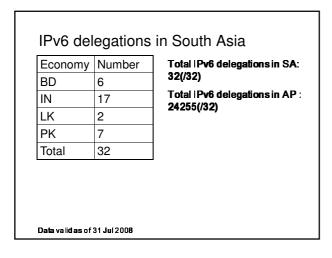

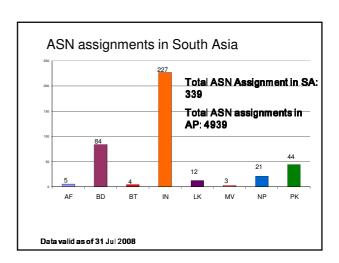

| Discussion |            |
|------------|------------|
|            |            |
|            | Thank you! |
|            |            |
|            |            |
|            |            |